# **Hdd Victoria For Win7**

**Jeff Carlson**

## 電腦1週 CG,2021-03-19 一鍵重裝系統秘技,完美兼容所有主版 硬碟檢測攻略,壞軌修復掃瞄 iPhone 超級隱藏,秘密文  $\Box$

 Microsoft Dynamics GP 2013 Implementation Victoria Yudin,2013-09-24 A step-by-step guide for planning and carrying out your Microsoft Dynamics GP 2013 implementation. Detailed descriptions and illustrations of setup screens and practical examples and advice are included for the Dynamics GP system and core modules.If you are a new or existing Microsoft Dynamics GP consultant or an end user who wants to implement, install, and set up core modules of Dynamics GP 2013, then this book is for you. A basic understanding of business management systems and either Dynamics GP or a similar application is recommended.

 **VEILDED routes to resources in computers and on the Internet, unVEILED** VED from VICTORIA INSTITUTIONS,2014-05-04 Please note that the initial chapter of this book deals with computers of the XP age. So, the initial part of the book may not have any relevance to present day computers. Protecting your computer; Operating System; My Computer; Disk; Control Panel; Fonts; Keyboard; Networking; User account; CDs; Social network; MySpace; Facebook; Twitter; Google plus; Digital books; Books selling; Gutenberg; Amazon; Google Books; DVDs; Skype; Downloading; Copyright; Public domain; Creative Commons; GNU; Online Scams; Internet Crime Report Centres; Make money online; Online resources; BlueRay; Hidden internet; Deep web; Onion sites; Block pornography; ISO Image; USBs; Data Recovery; Locking CDs/USBs; Bluetooth; Bluetooth marketing; Wifi; White Space; Remote control; MS Office; MS Word; Keyboard shortcuts; Text to Table; Table to Text; Hyperlink; Office button; Inspect; Encrypt; Restrict; digital signature; Word options; MS Excel; MS Access; Infopath; Publisher; install Outlook; Adobe; Adobe Reader; Electronic signature; Online forms; Digital Rights Managements; DRM; Extract; Video Editing; aTubeCatcher; Regional languages; Unicode; Character Map; Notepad; Internet; Browser; Bookmark; Google apps; Google Search; Voice search; YouTube; Google Map; Google Drive; ecommerce; Payment Gateways; ATM cards; Phishing; Internet banking; Affiliate selling; Viglinks; Adword; Adsense; Digital hiding; Bitlocker; Internet History; Forum pages; Blogs; On Screen keyboard; Typing; Improving computer performance; Virus Scan; Microsoft Office Diagnostics; Torrent; Bit Torrent; Search Engines; Google Enterprise Search; DuckDuckgo; Alexa; Websites; Hosting; Domain name; Adult sites; Photobucket; Google url shortner; Affiliate links; Online gambling; Casinos; Sports betting; eMail marketing; Can Spam Act; Bulk mailing; Buy email list

Windows Forensic Analysis DVD Toolkit Harlan Carvey,2018-04-22 Windows Forensic Analysis

DVD Toolkit, 2nd Edition, is a completely updated and expanded version of Harlan Carvey's bestselling forensics book on incident response and investigating cybercrime on Windows systems. With this book, you will learn how to analyze data during live and post-mortem investigations. New to this edition is Forensic Analysis on a Budget, which collects freely available tools that are essential for small labs, state (or below) law enforcement, and educational organizations. The book also includes new pedagogical elements, Lessons from the Field, Case Studies, and War Stories that present reallife experiences by an expert in the trenches, making the material real and showing the why behind the how. The companion DVD contains significant, and unique, materials (movies, spreadsheet, code, etc.) not available anyplace else because they were created by the author. This book will appeal to digital forensic investigators, IT security professionals, engineers, and system administrators as well as students and consultants. Best-Selling Windows Digital Forensic book completely updated in this 2nd Edition Learn how to Analyze Data During Live and Post-Mortem Investigations DVD Includes Custom Tools, Updated Code, Movies, and Spreadsheets!

Daily Graphic Ransford Tetteh,2010-01-21

 Adobe Lightroom Jeff Carlson,2023-06-13 Adobe Lightroom: A Complete Course and Compendium of Features is your guide to using Adobe Lightroom for importing, organizing, editing, and outputting your images. Whether you're keywording your most recent shoot, organizing your photo library, or developing and printing your best five-star images, Lightroom is the tool for you—and this book will teach you what you need to know. First, with a complete Course that includes a set of projects and lessons created by photographer and author Jeff Carlson, you will learn the procedures needed to use Lightroom effectively and professionally. Dozens of lessons are included that can be applied to any number of photographs or situations you'll encounter in Lightroom. Through these stepby-step lessons, you'll be exposed to all of Lightroom's features in practical contexts and its best practices for an optimal workflow. Then, for greater depth of knowledge and subsequent reference, you'll use the Compendium to uncover more of the "how" and "why" of Lightroom. With each topic easy to access, you can find and explore all of Lightroom's key features and concepts in depth. With cross references between the Course and Compendium, the two parts of the book complement each other perfectly. Best of all, when the lessons in the Course are done, the Compendium will continue to serve for months and years to come. Learn step by step how to: • Set up an ideal workspace in Lightroom • Import and organize your images • Develop your photographs with powerful global and sophisticated local adjustments • Become incredibly efficient in your use of Lightroom, from creating

*3*

and applying presets to using quick keyboard shortcuts to syncing changes across numerous images • Output your work for any purpose • And much more!

 Windows 10 For Dummies Andy Rathbone,2015-08-10 Illustrates the new features of Windows 10. **Digital Audiobook Players** ,2015

 **Developing Cloud Applications with Windows Azure Storage** Paul Mehner,2013-03-15 Get the focused, pragmatic guidance you need to build professional cloud applications using Windows Azure Storage. This is one of the few books centered around Storage capabilities, and the author provides essential, expert coverage of the four key services - BLOB, tables, queues, and drives. Developers will gain hands-on insights, including detailed sections on business use cases and guidance for choosing the right storage option for the job. Provides architectural and programming guidance to professional developers and architects proficient with Microsoft Visual Studio, C#, and LINQ Illuminates when and how to use BLOB storage, table storage, queues, and Windows Azure Drive to build, host, and scale applications in Microsoft-managed datacenters Presents business-case context for choosing the right service for your scenario, e.g. readers will compare relational tables to Windows Azure tables to understand benefits and tradeoffs

 The Architecture of Computer Hardware, Systems Software, and Networking Irv Englander,Wilson Wong,2021-04-06 The Architecture of Computer Hardware, Systems Software and Networking is designed help students majoring in information technology (IT) and information systems (IS) understand the structure and operation of computers and computer-based devices. Requiring only basic computer skills, this accessible textbook introduces the basic principles of system architecture and explores current technological practices and trends using clear, easy-to-understand language. Throughout the text, numerous relatable examples, subject-specific illustrations, and in-depth case studies reinforce key learning points and show students how important concepts are applied in the real world. This fully-updated sixth edition features a wealth of new and revised content that reflects today's technological landscape. Organized into five parts, the book first explains the role of the computer in information systems and provides an overview of its components. Subsequent sections discuss the representation of data in the computer, hardware architecture and operational concepts, the basics of computer networking, system software and operating systems, and various interconnected systems and components. Students are introduced to the material using ideas already familiar to them, allowing them to gradually build upon what they have learned without being overwhelmed and develop a deeper knowledge of computer architecture.

 **File System Forensic Analysis** Brian Carrier,2005-03-17 The Definitive Guide to File System Analysis: Key Concepts and Hands-on Techniques Most digital evidence is stored within the computer's file system, but understanding how file systems work is one of the most technically challenging concepts for a digital investigator because there exists little documentation. Now, security expert Brian Carrier has written the definitive reference for everyone who wants to understand and be able to testify about how file system analysis is performed. Carrier begins with an overview of investigation and computer foundations and then gives an authoritative, comprehensive, and illustrated overview of contemporary volume and file systems: Crucial information for discovering hidden evidence, recovering deleted data, and validating your tools. Along the way, he describes data structures, analyzes example disk images, provides advanced investigation scenarios, and uses today's most valuable open source file system analysis tools—including tools he personally developed. Coverage includes Preserving the digital crime scene and duplicating hard disks for dead analysis Identifying hidden data on a disk's Host Protected Area (HPA) Reading source data: Direct versus BIOS access, dead versus live acquisition, error handling, and more Analyzing DOS, Apple, and GPT partitions; BSD disk labels; and Sun Volume Table of Contents using key concepts, data structures, and specific techniques Analyzing the contents of multiple disk volumes, such as RAID and disk spanning Analyzing FAT, NTFS, Ext2, Ext3, UFS1, and UFS2 file systems using key concepts, data structures, and specific techniques Finding evidence: File metadata, recovery of deleted files, data hiding locations, and more Using The Sleuth Kit (TSK), Autopsy Forensic Browser, and related open source tools When it comes to file system analysis, no other book offers this much detail or expertise. Whether you're a digital forensics specialist, incident response team member, law enforcement officer, corporate security specialist, or auditor, this book will become an indispensable resource for forensic investigations, no matter what analysis tools you use.

 **Idea Man** Paul Allen,2012 What's it like to start a revolution? How do you build the biggest tech company in the world? And why do you walk away from it all? Paul Allen co-founded Microsoft. Together he and Bill Gates turned an idea - writing software - into a company and then an entire industry. This is the story of how it came about: two young mavericks who turned technology on its head, the bitter battles as each tried to stamp his vision on the future and the ruthless brilliance and fierce commitment.

 **Firewalls Don't Stop Dragons** Carey Parker,2018-08-24 Rely on this practical, end-to-end guide on cyber safety and online security written expressly for a non-technical audience. You will have just what you need to protect yourself—step by step, without judgment, and with as little jargon as possible. Just how secure is your computer right now? You probably don't really know. Computers and the Internet have revolutionized the modern world, but if you're like most people, you have no clue how these things work and don't know the real threats. Protecting your computer is like defending a medieval castle. While moats, walls, drawbridges, and castle guards can be effective, you'd go broke trying to build something dragon-proof. This book is not about protecting yourself from a targeted attack by the NSA; it's about armoring yourself against common hackers and mass surveillance. There are dozens of no-brainer things we all should be doing to protect our computers and safeguard our data—just like wearing a seat belt, installing smoke alarms, and putting on sunscreen. Author Carey Parker has structured this book to give you maximum benefit with minimum effort. If you just want to know what to do, every chapter has a complete checklist with step-by-step instructions and pictures. The book contains more than 150 tips to make you and your family safer. It includes: Added steps for Windows 10 (Spring 2018) and Mac OS X High Sierra Expanded coverage on mobile device safety Expanded coverage on safety for kids online More than 150 tips with complete step-by-step instructions and pictures What You'll Learn Solve your password problems once and for all Browse the web safely and with confidence Block online tracking and dangerous ads Choose the right antivirus software for you Send files and messages securely Set up secure home networking Conduct secure shopping and banking online Lock down social media accounts Create automated backups of all your devices Manage your home computers Use your smartphone and tablet safely Safeguard your kids online And more! Who This Book Is For Those who use computers and mobile devices, but don't really know (or frankly care) how they work. This book is for people who just want to know what they need to do to protect themselves—step by step, without judgment, and with as little jargon as possible.

 Windows 10 Troubleshooting Mike Halsey,2016-09-08 Learn how to troubleshoot Windows 10 the way the experts do, whatever device or form-factor you're using. Focus on the problems that most commonly plague PC users and fix each one with a step-by-step approach that helps you understand the cause, the solution, and the tools required. Discover the connections between the different hardware and software in your devices, and how their bonds with external hardware, networks, and the Internet are more dependent than you think, and learn how to build resilience into any computer system, network, or device running Windows 10. If you're fed up of those nagging day-to-day issues, want to avoid costly repairs, or just want to learn more about how PCs work, Windows 10 Troubleshooting is your ideal one-stop guide to the Windows 10 operating system. What You Will

Learn: Understand your PC's ecosystem and how to connect the dots, so you can successfully track problems to their source Create resilient backups of your operating system, files, and documents, and enable quick and easy restore Learn your way around Windows' built-in administration tools, to quickly fix the typical problems that come up Diagnose and repair a wide range of common problems with printers and other essential peripherals Solve complex startup problems that can prevent a PC form booting Make your PC safe and secure for the whole family, and for everybody in your workplace Understand the threat from malware and viruses and a range of approaches to dealing with them, depending on the situation Bomb-proof your PC with advanced security, group policy, and firewall policies Learn the top Tips and tricks for researching difficult problems, including third-party tools and useful web resources Work with the registry, file system, and Sysinternals to troubleshooting PCs in the workplace Who This Book Is For: Anyone using Windows 10 on a desktop, laptop, or hybrid device

 Cloud Computing Brian J.S. Chee,Curtis Franklin Jr.,2010-04-07 Modern computing is no longer about devices but is all about providing services, a natural progression that both consumers and enterprises are eager to embrace. As it can deliver those services, efficiently and with quality, at compelling price levels, cloud computing is with us to stay. Ubiquitously and quite definitively, cloud computing is

 **Adobe Photoshop Lightroom - Edit Like a Pro (2nd Edition)** Victoria Bampton,2020-10-20 Unique Bonus! Most Lightroom books are out-of-date within a couple of months, as Adobe regularly adds new features. Adobe Photoshop Lightroom - Edit Like a Pro is different - the eBooks are updated every time Adobe updates the software, so you can always have the latest information! See below for terms and details. The Lightroom ecosystem is Adobe's cloud-based photography service that gives you everything you need to create, edit, organize, store and share your photos across any device. While the interface initially looks simple, there's a lot of power under the hood with industry-standard editing tools and AI-based organization. But as a lot of this power is hidden, how can you get the best out of it, and how do you edit your photos like a professional? In Adobe Photoshop Lightroom - Edit Like a Pro, we walk you through a full Lightroom cloud-based workflow, using Lightroom desktop, Lightroom mobile and Lightroom web. You'll learn: How to import and organize your photos and take full advantage of the AI-based search tools in Lightroom. How to analyze a photo from a technical and an artistic point of view, just like a professional, so you know exactly what you need to change to make your photos look stunning. How each of Lightroom's editing sliders and tools work behind the scenes, when you'd use each slider, and how they interact with each other, so you can pick the right tool for

the job. WHY to do things, instead of just following recipes or downloading presets. How to easily share your photos with friends, family or clients using Lightroom's integrated web gallery. To make it easy to read, the book... Is written in simple concise english that's easy to understand, even if you're new to photography. Is filled with annotated screenshots and diagrams so it's quick to pick up information. Includes step-by-step image transformations based on real-world amateur photos captured in imperfect light. Saves you time searching the web for information that turns out to be written for the traditional Lightroom Classic instead of your version. Adobe Photoshop Lightroom - Edit Like a Pro shows you how to make the best use of the whole Lightroom cloud ecosystem, whether you're using the Windows, Mac, iOS, Android, Web or Apple TV apps. (If you use the folder-based Lightroom Classic version, please see our book Adobe Photoshop Lightroom Classic - The Missing FAQ). Premium Membership Bonus! Register your paperback book with the author to get a year's complimentary Lightroom Cloud Premium Membership on the Lightroom Queen website (from date of purchase if new, or from date of publication if purchased used). This gives you access to all the eBook formats of this book, which are regularly updated, as well as email assistance when you can't find the answer you need, so you always have the latest information.

Windows Forensics Chad Steel, 2007-08-20 The evidence is in--to solve Windows crime, you need Windows tools An arcane pursuit a decade ago, forensic science today is a household term. And while the computer forensic analyst may not lead as exciting a life as TV's CSIs do, he or she relies just as heavily on scientific principles and just as surely solves crime. Whether you are contemplating a career in this growing field or are already an analyst in a Unix/Linux environment, this book prepares you to combat computer crime in the Windows world. Here are the tools to help you recover sabotaged files, track down the source of threatening e-mails, investigate industrial espionage, and expose computer criminals. \* Identify evidence of fraud, electronic theft, and employee Internet abuse \* Investigate crime related to instant messaging, Lotus Notes(r), and increasingly popular browsers such as Firefox(r)  $*$ Learn what it takes to become a computer forensics analyst \* Take advantage of sample forms and layouts as well as case studies \* Protect the integrity of evidence \* Compile a forensic response toolkit \* Assess and analyze damage from computer crime and process the crime scene \* Develop a structure for effectively conducting investigations \* Discover how to locate evidence in the Windows **Registry** 

 **Implementing and Developing Cloud Computing Applications** David E. Y. Sarna,2010-11-17 From small start-ups to major corporations, companies of all sizes have embraced cloud computing for the

scalability, reliability, and cost benefits it can provide. It has even been said that cloud computing may have a greater effect on our lives than the PC and dot-com revolutions combined.Filled with comparative charts and decision trees, Impleme

 Free Culture Lawrence Lessig,2015-11-13 How big media uses technology and the law to lock down culture and control creativity. Free Culture is an entertaining and important look at the past and future of the cold war between the media industry and new technologies. - Marc Andreessen, cofounder of Netscape. Free Culture goes beyond illuminating the catastrophe to our culture of increasing regulation to show examples of how we can make a different future. These new-style heroes and examples are rooted in the traditions of the founding fathers in ways that seem obvious after reading this book. Recommended reading to those trying to unravel the shrill hype around 'intellectual property.' - Brewster Kahle, founder of the Internet Archive. The web site for the book is http: //free-culture.cc/.

 **Mac OS X and iOS Internals** Jonathan Levin,2012-11-05 An in-depth look into Mac OS X and iOS kernels Powering Macs, iPhones, iPads and more, OS X and iOS are becoming ubiquitous. When it comes to documentation, however, much of them are shrouded in mystery. Cocoa and Carbon, the application frameworks, are neatly described, but system programmers find the rest lacking. This indispensable guide illuminates the darkest corners of those systems, starting with an architectural overview, then drilling all the way to the core. Provides you with a top down view of OS X and iOS Walks you through the phases of system startup—both Mac (EFi) and mobile (iBoot) Explains how processes, threads, virtual memory, and filesystems are maintained Covers the security architecture Reviews the internal Apis used by the system—BSD and Mach Dissects the kernel, XNU, into its sub components: Mach, the BSD Layer, and I/o kit, and explains each in detail Explains the inner workings of device drivers From architecture to implementation, this book is essential reading if you want to get serious about the internal workings of Mac OS X and iOS.

#### **Hdd Victoria For Win7** Book Review: Unveiling the Power of Words

In a global driven by information and connectivity, the power of words has be more evident than ever. They have the capacity to inspire, provoke, and ignite change. Such could be the essence of the book **Hdd Victoria For Win7**, a literary masterpiece that delves deep in to the significance of words and their affect our lives. Written by a renowned author, this captivating work takes readers on a transformative

journey, unraveling the secrets and potential behind every word. In this review, we shall explore the book is key themes, examine its writing style, and analyze its overall effect on readers.

#### **Table of Contents Hdd Victoria For Win7**

- 1. Understanding the eBook Hdd Victoria For Win7
	- The Rise of Digital Reading Hdd Victoria For Win7
	- Advantages of eBooks Over
		- Traditional Books
- 2. Identifying Hdd Victoria For Win7
	- Exploring Different Genres
	- Considering Fiction vs. Non-Fiction
	- Determining Your Reading Goals
- 3. Choosing the Right eBook Platform
	- Popular eBook Platforms
	- Features to Look for in an Hdd Victoria For Win7
	- User-Friendly Interface
- 4. Exploring eBook Recommendations from
	- Hdd Victoria For Win7
		- Personalized Recommendations
		- Hdd Victoria For Win7 User Reviews and Ratings
		- Hdd Victoria For Win7 and Bestseller **Lists**
- 5. Accessing Hdd Victoria For Win7 Free and Paid eBooks
	- Hdd Victoria For Win7 Public Domain eBooks
- Hdd Victoria For Win7 eBook Subscription Services
- Hdd Victoria For Win7 Budget-Friendly Options
- 6. Navigating Hdd Victoria For Win7 eBook Formats
	- o ePub, PDF, MOBI, and More
	- Hdd Victoria For Win7 Compatibility with Devices
	- Hdd Victoria For Win7 Enhanced eBook Features
- 7. Enhancing Your Reading Experience
	- Adjustable Fonts and Text Sizes of Hdd Victoria For Win7
	- Highlighting and Note-Taking Hdd Victoria For Win7
	- Interactive Elements Hdd Victoria For Win7
- 8. Staying Engaged with Hdd Victoria For Win7
	- Joining Online Reading Communities
	- Participating in Virtual Book Clubs
	- Following Authors and Publishers Hdd Victoria For Win7
- 9. Balancing eBooks and Physical Books Hdd Victoria For Win7
	- Benefits of a Digital Library
	- Creating a Diverse Reading

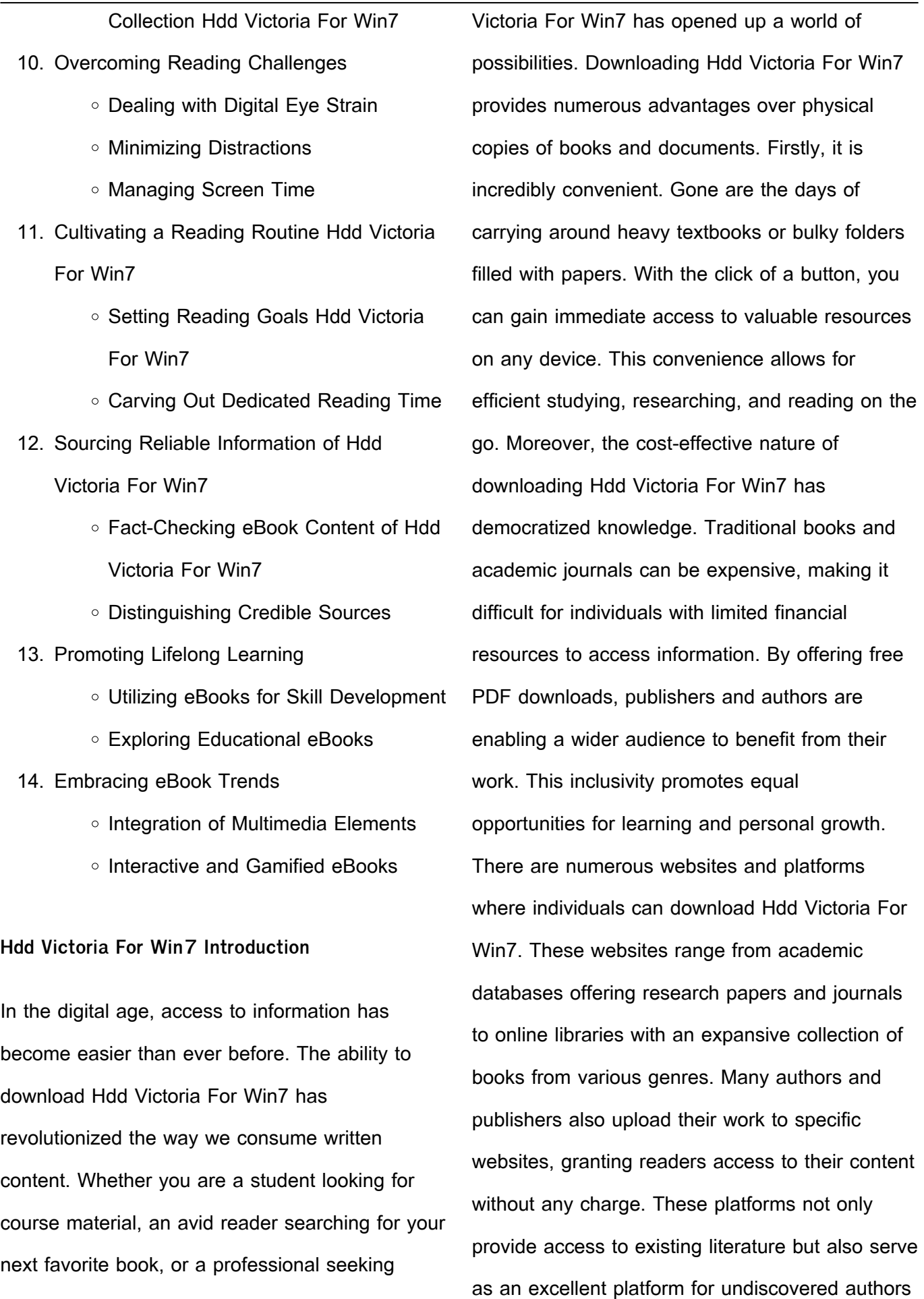

research papers, the option to download Hdd

**Hdd Victoria For Win7**

to share their work with the world. However, it is essential to be cautious while downloading Hdd Victoria For Win7. Some websites may offer pirated or illegally obtained copies of copyrighted material. Engaging in such activities not only violates copyright laws but also undermines the efforts of authors, publishers, and researchers. To ensure ethical downloading, it is advisable to utilize reputable websites that prioritize the legal distribution of content. When downloading Hdd Victoria For Win7, users should also consider the potential security risks associated with online platforms. Malicious actors may exploit vulnerabilities in unprotected websites to distribute malware or steal personal information. To protect themselves, individuals should ensure their devices have reliable antivirus software installed and validate the legitimacy of the websites they are downloading from. In conclusion, the ability to download Hdd Victoria For Win7 has transformed the way we access information. With the convenience, costeffectiveness, and accessibility it offers, free PDF downloads have become a popular choice for students, researchers, and book lovers worldwide. However, it is crucial to engage in ethical downloading practices and prioritize personal security when utilizing online platforms. By doing so, individuals can make the most of the vast array of free PDF resources available and embark on a journey of continuous learning and

intellectual growth.

#### **FAQs About Hdd Victoria For Win7 Books**

**What is a Hdd Victoria For Win7 PDF?** A PDF (Portable Document Format) is a file format developed by Adobe that preserves the layout and formatting of a document, regardless of the software, hardware, or operating system used to view or print it. **How do I create a Hdd Victoria For Win7 PDF?** There are several ways to create a PDF: Use software like Adobe Acrobat, Microsoft Word, or Google Docs, which often have built-in PDF creation tools. Print to PDF: Many applications and operating systems have a "Print to PDF" option that allows you to save a document as a PDF file instead of printing it on paper. Online converters: There are various online tools that can convert different file types to PDF. **How do I edit a Hdd Victoria For Win7 PDF?** Editing a PDF can be done with software like Adobe Acrobat, which allows direct editing of text, images, and other elements within the PDF. Some free tools, like PDFescape or Smallpdf, also offer basic editing capabilities. **How do I convert a Hdd Victoria For Win7 PDF to another file format?** There are multiple ways to convert a PDF to another format: Use online converters like Smallpdf, Zamzar, or Adobe Acrobats export feature to convert PDFs to formats like Word, Excel, JPEG, etc. Software like Adobe Acrobat,

*12*

Microsoft Word, or other PDF editors may have options to export or save PDFs in different formats. **How do I password-protect a Hdd Victoria For Win7 PDF?** Most PDF editing software allows you to add password protection. In Adobe Acrobat, for instance, you can go to "File" -> "Properties" -> "Security" to set a password to restrict access or editing capabilities. Are there any free alternatives to Adobe Acrobat for working with PDFs? Yes, there are many free alternatives for working with PDFs, such as: LibreOffice: Offers PDF editing features. PDFsam: Allows splitting, merging, and editing PDFs. Foxit Reader: Provides basic PDF viewing and editing capabilities. How do I compress a PDF file? You can use online tools like Smallpdf, ILovePDF, or desktop software like Adobe Acrobat to compress PDF files without significant quality loss. Compression reduces the file size, making it easier to share and download. Can I fill out forms in a PDF file? Yes, most PDF viewers/editors like Adobe Acrobat, Preview (on Mac), or various online tools allow you to fill out forms in PDF files by selecting text fields and entering information. Are there any restrictions when working with PDFs? Some PDFs might have restrictions set by their creator, such as password protection, editing restrictions, or print restrictions. Breaking these restrictions might require specific software or tools, which may or may not be legal depending on the circumstances and local laws.

**Hdd Victoria For Win7 :**

**developing skills for hkdse paper 3 listening integrated skills** - Feb 09 2023 web 000000 0000 000000 subtitle developing skills for hkdse paper3 book 4 set a publish year 2018 author s c nancarrow isbn  $9789888360581$   $\Box$   $\Box$  17 sale hk 132 6 **developing skills set a paper 3 pdf uniport edu** - Jul 14 2023

web developing skills set a paper 3 thank you de Unitely much for downloading developing skills set a paper 3 most likely you have knowledge that people have look numerous times for their favorite books later than this developing skills set a

developing skills set a paper 3 copy uniport edu - Apr 30 2022

web may 20 2023 developing skills set a paper 3 1 8 downloaded from uniport edu ng on may 20 2023 by guest developing skills set a paper 3 this is likewise one of the factors by obtaining the soft documents of this developing skills set a paper 3 by online you might not require more epoch to spend to go to the books start as capably as search for

developing academicskills edinburgh napier university - Dec 07 2022

web scientificreportwriting criticalessaywriting oralpresentations

whetheryouareanundergraduatewritingpracticalrep ortsora postgraduatepreparingthesesandpapers

#### youwillbe

**developing skills set a paper 3 192 81 132 106** - Jul 02 2022

web online library developing skills set a paper 3 1 2 developing study skills writing for success mar 21 2011  $\Box$  learning to cut is a long process sometimes small child sized self opening scissors can help begin with single snips on stiff paper and gradually progress to cutting lines etc self help

**pdf skill building process and strategies for development** - Sep 04 2022

web nov 18 2019 pdf on nov 18 2019 kalyani anumala published skill building process and strategies for development find read and cite all the research you need on researchgate chapter pdf available

**position paper on skills development for youth and women** - Mar 30 2022

web in our approach to tackle youth employment especially to support to the implementation of a comprehensive continental rural futures programme and provide evidence based recommendations to national governments to enhance job creation and harness skills development opportunities in africa particularly in the rural space the nepad agency **developing skills for hkdse aristo** - Jun 13 2023 web developing skills for hkdse papers 1 2 reading writing 2017 edition book 4 set b suggested work schemes introduction suggested work scheme unit 1 suggested work scheme unit 2 suggested work scheme unit 3 suggested work scheme unit 4 suggested work scheme unit 5 suggested work scheme unit 6 suggested work scheme

**b 1d t d 7 sınıf s orular din kültürü ve ahlak bilgisi** - Nov 06 2022

web 3 hanbelîl k 5 kad r l k 4  $\Box$  a 6 yesev l k buna göre ö $\Box$ renciler kartları hangi kutulara  $attI$ ında etkinli $\overline{I}$ i do $\overline{I}$ ru tamamlamı $\overline{I}$  olur İnançla ilgili yorumlar fıkhî yorumlar tasavvufî yorumlar a 1 4 2 3 5 6 b 1 3 2 4 5 6 c 1 4 2 5 3 6 d 2 3 1 4 5 6 8

**developing skills set a paper 3 pdf avenza dev avenza** - Jan 28 2022

web developing skills set a paper 3 as one of the most on the go sellers here will utterly be in the course of the best options to review history for the ib diploma paper 3 the cold war and the americas 1945 1981 john stanley 2016 07 21 comprehensive books to support study of history for the ib diploma paper 3 revised for  $\Box$ rst assessment

**aristo developing skills book 5 set b paper 3 answer pdf 17l** - Jun 01 2022 web may 21 2023 the aristo developing skills book 5 set b paper 3 exam is a paper based test that evaluates your english proficiency in four areas reading writing listening and language use the exam consists of multiple choice questions short answer questions essay questions and

audio clips **read online developing skills set a paper 3 free download pdf** - Apr 11 2023 web apr 12 2023 read online developing skills set a paper 3 free download pdf yeah reviewing a book developing skills set a paper 3 could accumulate your close friends listings this is just one of the solutions for you to be successful as understood carrying out does not suggest that you have astonishing points **developing skills set a paper 3 ftp bonide** - Jan 08 2023 web developing skills set a paper 3 transforming the workforce for children birth through age 8 workforce skills development and engagement in

training through skill sets

developing skills set a paper 3 uniport edu - Dec 27 2021

web apr 5 2023 developing skills set a paper 3 1 8 downloaded from uniport edu ng on april 5 2023 by guest developing skills set a paper 3 right here we have countless ebook developing skills set a paper 3 and collections to check out we additionally offer variant types and moreover type of the books to browse the gratifying book fiction history novel

aristo developing skills book 5 set b paper 3 answerpdf17 - Feb 26 2022

web apr 25 2023 aristo developing skills book 5 set b paper 3 answerpdf17 is a pdf file that contains the answers to the questions in the

paper 3 of the developing skills for hkdse series by aristo educational press ltd aristo educational press Itd **QQQQQQQQQ** - May 12 2023 web developing skills active listening for junior secondary learners set a 3 including data file and activation code for online listening resources inside 2012 ed k s yuen hk 197 50 **developing skills for hkdse book 5 set a paper 3** - Aug 15 2023 web teacher account sign in developing skills set a paper 3 patrick blessinger copy - Aug 03 2022 web developing skills set a paper 3 if you ally craving such a referred developing skills set a paper 3 book that will pay for you worth get the very best seller from us currently from several preferred authors **developing skills set a paper 3 download only dotnbm** - Mar 10 2023 web methods to improve skills your skills your kids skills your organization s skills in sports music art math and business the product of  $\mathop{\mathsf{Lve}}$ years of reporting from the world s greatest talent hotbeds and interviews with successful master coaches it distills the daunting complexity of skill

read free developing skills set a paper 3 read pdf free - Oct 05 2022

web jan 13 2023 read free developing skills set a paper 3 read pdf free mh set paper 1 guide for assistant professor with past questions365 things

to do with paper and cardboard nine folds make a paper swan oswaal karnataka pue sample question papers ii puc class 12 set of 4 books download free magnetostatics multiple choice questions and answers waves - Jan 13 2023 web titles in this exam prep series contain essay questions with model answers as well as multiple choice questions and answers siegel s series features all titles newly revised and updated multiple choice questions with answers essay questions with model answers available for all major subjects great for exam magnetostatics multiple choice questions and answers waves - Apr 04 2022

web 2 magnetostatics multiple choice questions and answers waves 2022 01 22 analysis of all the major areas of the subject such as  $L$ elds waves and lines it is written in a simple and an easy to understand language beginning with a discussion on vector calculus the book elaborately explains electrostatics including the concepts of

250 top mcqs on magnetostatic properties and answers - Jun 18 2023

web electromagnetic theory multiple choice questions on magnetostatic properties 1 the magnetostatics highly relies on which property a resistance b capacitance c inductance d moment answer c clarification the magnetostatics highly relies on the inductance of the magnetic materials which decides its behavior in the influence of

**magnetostatics multiple choice questions and answers waves** - Mar 03 2022 web electromagnetic waves and transmission lines modern electrodynamics conquering the physics gre magnetostatics multiple choice questions and answers waves downloaded from ai classmonitor com by guest daniela gwendolyn 10 in one study package for cbse physics class 12 with objective questions 3 sample **magnetostatics mcq magnetostatics questions and answers** - Dec 12 2022 web feb 11 2022 magnetostatics mcg magnetostatics questions and answers electronics mcq february 11 2022 ques 11 in an electric magnetic circuit for establishing a magnetic field the movement of coil is required energy need not be spent though energy is required to maintain it magnetostatics multiple choice questions and answers waves - Jun 06 2022 web magnetostatics electromagnetic induction maxwell s equations and electromagnetic wave propagation the concepts are exhaustively presented with numerous examples and figures diagrams which would help the students in analysing and retaining the concepts in an effective manner electromagnetic waves and transmission lines r s electromagnetic waves mcq free pdf objective question answer - May 17 2023 web nov 6 2023 free demo classes available enroll for free now with hundreds of questions

based on electromagnetic waves we help you gain expertise on physics all for free explore testbook learn to attain the subject expertise with us electromagnetic waves question 1 detailed solution concept structure of eyes **magnetostatics multiple choice questions and answers waves** - Oct 10 2022 web questions and answers waves is additionally useful you have remained in right site to begin getting this info get the magnetostatics multiple choice questions and answers **sat physics practice questions with solutions**

**magnetism** - May 05 2022

web sat physics subject questions on magnetic field forces on moving charges and current carrying wires with detailed solutions similar to the questions in the sat test are presented answers at the bottom of the page and also detailed solutions and explanations note in what follows the quantities in bold are vector quantities in the circuit

### waves multiple choice questions and answers gkseries - Nov 11 2022

web unlock test physics waves multiple choice questions and answers for competitive exams these short objective type questions with answers are very important for board exams as well as competitive exams like upsc nda ssc etc these short solved questions or quizzes are provided by gkseries

**magnetostatics mcq magnetostatics questions**

**and answers** - Aug 20 2023 web feb 11 2022 magnetostatics mcq magnetostatics questions and answers electronics mcq february 11 2022 ques 1 find h a m at the center of a circular coil of diameter 1 m and carrying a current of 2 a 0 6366 mcq on electromagnetic wave with answers unacademy - Apr 16 2023 web multiple choice questions on electromagnetic waves table of content electromagnetic waves are created when electric and magnetic fields interact and fluctuate over time these waves would almost probably reach beyond space as magnetostatics multiple choice questions and answers waves - Sep 09 2022 web magnetostatics multiple choice questions and answers waves getting the books magnetostatics multiple choice questions and answers waves now is not type of challenging means you could not unaided going later ebook stock or library or borrowing from your links to way in them this is an definitely easy means to specifically get guide questions answers on magnetostics pdf electromagnetic - Mar 15 2023 web 1 biot savart law in magnetic field is analogous to which law in electric field a gauss law b faraday law c coulomb s law d ampere law view answer answer c explanation biot savart law states that the magnetic flux density h i dl sin $\Box$  $4\text{Li}$ <sub>2</sub> which is analogous to the electric field f  $q1q2$  4 $\Box$ r2 which is the coulomb s law 2

**electromagnetic theory questions and answers sanfoundry** - Sep 21 2023 web this set of electromagnetic theory multiple choice questions answers mcqs focuses on magnetostatic properties 1 the magnetostatics highly relies on which property a resistance b capacitance c inductance d moment view answer magnetostatics multiple choice questions and answers waves - Jul 07 2022 web this invaluable book furnishes exhaustive single coverage of more than 3900 multiple choice questions with answer on food process technology food engineering food chemistry and nutrition food microbiology and safety food business management and overall food technology and much more waves multiple choice questions answers physicsgoeasy - Jul 19 2023 web sep 20 2020 waves multiple choice questions and answers on this page find conceptual questions for waves all these are multiple choice questions and answers are provided in the end try not to look at answers before **propagation of electromagnetic waves class 12 physics mcq sanfoundry** - Aug 08 2022 web this set of class 12 physics chapter 15 multiple choice questions answers mcqs focuses on communication systems propagation of height h can be received is proportional to which of the following **magnetostatics mcq free pdf objective question answer for** - Oct 22 2023 web oct 26 2023 get magnetostatics multiple choice questions mcq quiz with answers and detailed solutions download these free magnetostatics mcq quiz pdf and prepare for your upcoming exams like banking ssc railway upsc state psc **magnetostatics quizizz** - Feb 14 2023 web show answers see preview multiple choice 30 seconds 1 pt a hydrogen atom that has lost its electron is moving east in a region where the magnetic field is directed from south to north it will be deflected out of page american hunger 1977 edition open library - Feb 09 2023 web american hunger by richard wright 1977 harper row edition in english it looks like you re offline donate Leština cs deutsch de an edition of american hunger 1976 american hunger by richard wright 0 ratings 0 want to american hungers princeton university press - Sep 04 2022 web nov 1 2009 gavin jones s american hungers tackles a one hundred year period treating a vast range of texts with great theoretical sophistication this ambitious book aims to make poverty as

powerful an analytical tool as race and gender

have proven in recent critical history michael

*18*

electromagnetic waves 1 the maximum distance

upto which tv transmission from a tv tower of

#### robertson american literature

american hunger richard wright google books -

#### Apr 11 2023

web american hunger richard wright harper row 1983 african american authors 146 pages the second part of a memoir by an african american writer from the u s south detailing his move to chicago where he establishes his writing career and becomes involved with the communist party american hunger english edition uniport edu ng - Dec 27 2021

web mar 31 2023 the revelation as capably as insight of this american hunger english edition can be taken as capably as picked to act hunger knut hamsun 2012 06 hunger by knut hamsun the original classic edition finally available a high quality book of the original classic edition this is a new and freshly published edition of this culturally american hunger wright richard 1908 1960

archive org - Aug 15 2023

web american hunger wright richard 1908 1960 free download borrow and streaming internet archive

**american hunger wright richard**

**9780809590674** - Nov 06 2022 web american hunger published in 1944 by harper row is the sequel to black boy richard wright r w leaves the south to move to chicago and later on to new york city it is the period of 1927 to 1937 the period of a young adult 19 years old to 29 years old

american hunger english edition retailer bonide com - Aug 03 2022 web 2 american hunger english edition 2021 08 16 rodrigo frederick hunger and malnutrition in america harpercollins uk in the 1600s over 350 000 intrepid english men women and children migrated to america leaving behind their homeland for an uncertain future whether they settled in jamestown the present tense is perfect english for history sports - Jan 28 2022 web 16 hours ago letters linguistics professor john o regan on history written in the present tense and simon allen on other documentary annoyances american hunger worldcat org - Oct 05 2022 web cookies on oclc websites our web pages use cookies information about how you interact with the site when you select accept all cookies you re agreeing to let your browser store that data on your device so that we can provide you with a better more relevant experience north woods by daniel mason review an epic of american lives - Apr 30 2022 web 1 hour ago no matter the extent of the destruction it all begins again this is a brave and original book which invents its own form it is both intimate and epic playful and serious to read it is american hunger by richard wright open library - May 12 2023 web apr 2 2021 american hunger by richard

wright 1977 harper row edition in english 1st ed american hunger edition open library - Jan 08 2023

web american hunger by richard wright harper colophon books edition 1st harper colophon ed american hunger by eli saslow 9781101873892 - Jul 14 2023

web about american hunger winner of the pulitzer prize for explanatory reporting in this pulitzer prize winning collection washington post reporter eli saslow traveled across the country over the course of a year from florida and texas to rhode island and tennessee to examine the personal and political implications and repercussions of american hunger the pulitzer prize winning washington post series - Mar 10 2023 web sep 2 2014 american hunger the pulitzer prize winning washington post series a vintage short kindle edition by saslow eli download it once and read it on your kindle device pc phones or tablets use features like bookmarks note taking and highlighting while reading american hunger the pulitzer prize winning washington post series american hunger english edition uniport edu ng - Feb 26 2022

web apr 16 2023 kindly say the american hunger english edition is universally compatible with any devices to read hunger knut hamsun 2007 01 08 set in oslo hunger is a compelling journey into the mind of a young writer who is driven by starvation to constantly  $\Box$ uctuating extremes of euphoria

and despair it is a study of the psychological american hunger english edition by richard wright - Jun 01 2022

web american hunger english edition by richard wright american heritage dictionary search the new face of hunger national geographic starter american english file oxford university press sacred hunger sacred hunger 1 by barry unsworth brantsteele hunger games simulator august 12th 2015 the new face of hunger by tracie mcmillan like most

editions of american hunger by richard wright goodreads - Jun 13 2023 web nov 30 2010 editions for american hunger 0060909919 paperback published in 1982 kindle edition published in 2010 2070426238 pocket book published in 2002

**hunger definition in american english collins english dictionary** - Mar 30 2022 web sep 13 2023 2 an appetite desire need or craving hunger for power verb 3 to have or cause to have a need or craving for food 4 intr usually foll by for or after to have a great appetite or desire for collins english dictionary american hunger english edition by richard wright

- Jul 02 2022

web american hunger english edition by richard wright oxford advanced american dictionary at oxford learner s starter american english file oxford university press famine definition of famine at dictionary cev poverty amp justice bible

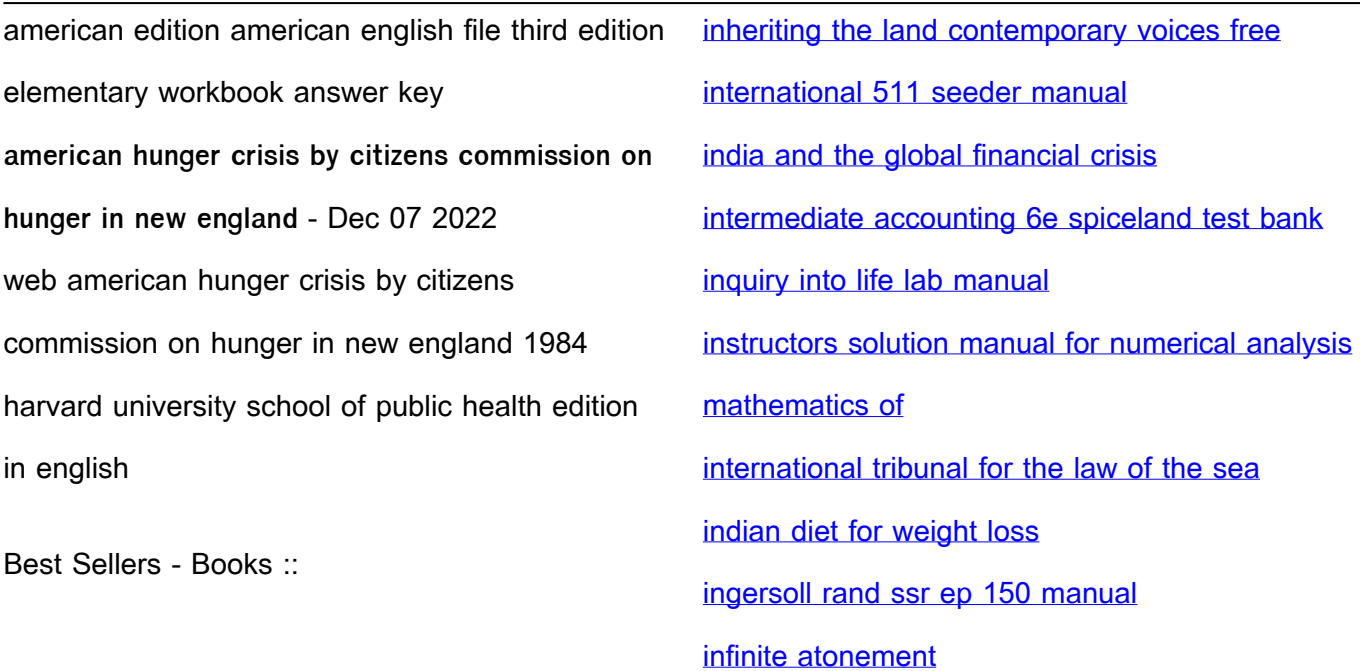